# BAB V

#### ANALISIS HITUNGAN

**ISLAN** 

5.1 Data Tanah

il

Data tanah diambil dari laporan hasil pengujian tanah yang dilakukan oleh Laboratorium Mekanika Tanah Fakultas Teknik Sipil dan Perencanaan Universitas Islam Indonesia Yogyakarta untuk proyek Pembangunan Gedung Registrasi UII Yogyakarta (terlampir). Dari data hasil pengujian di lapangan, hingga kedalaman 6,00 meter belum dijumpai muka air tanah. Keadaaan tanah tiap lapisan dapat dilihat berikut ini.

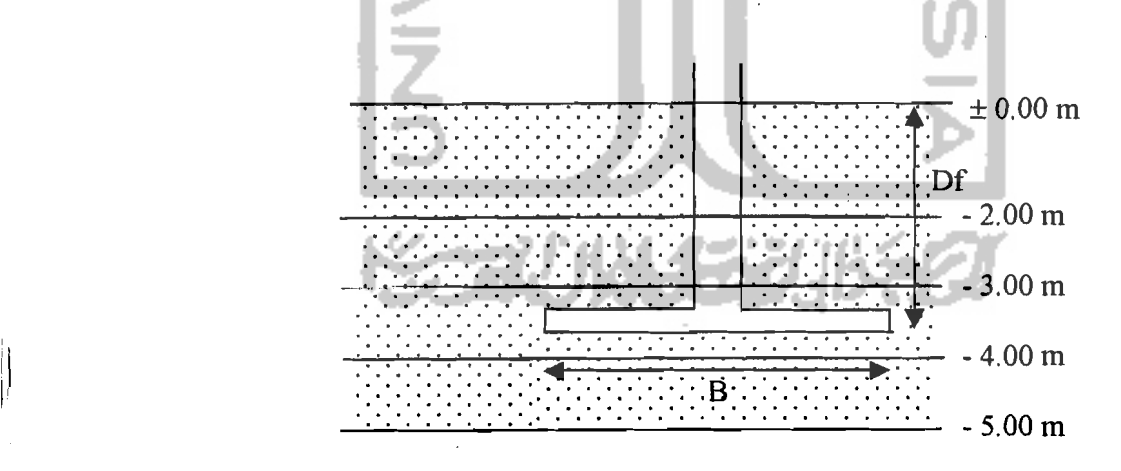

Gambar 5,1 Rencana Fondasi

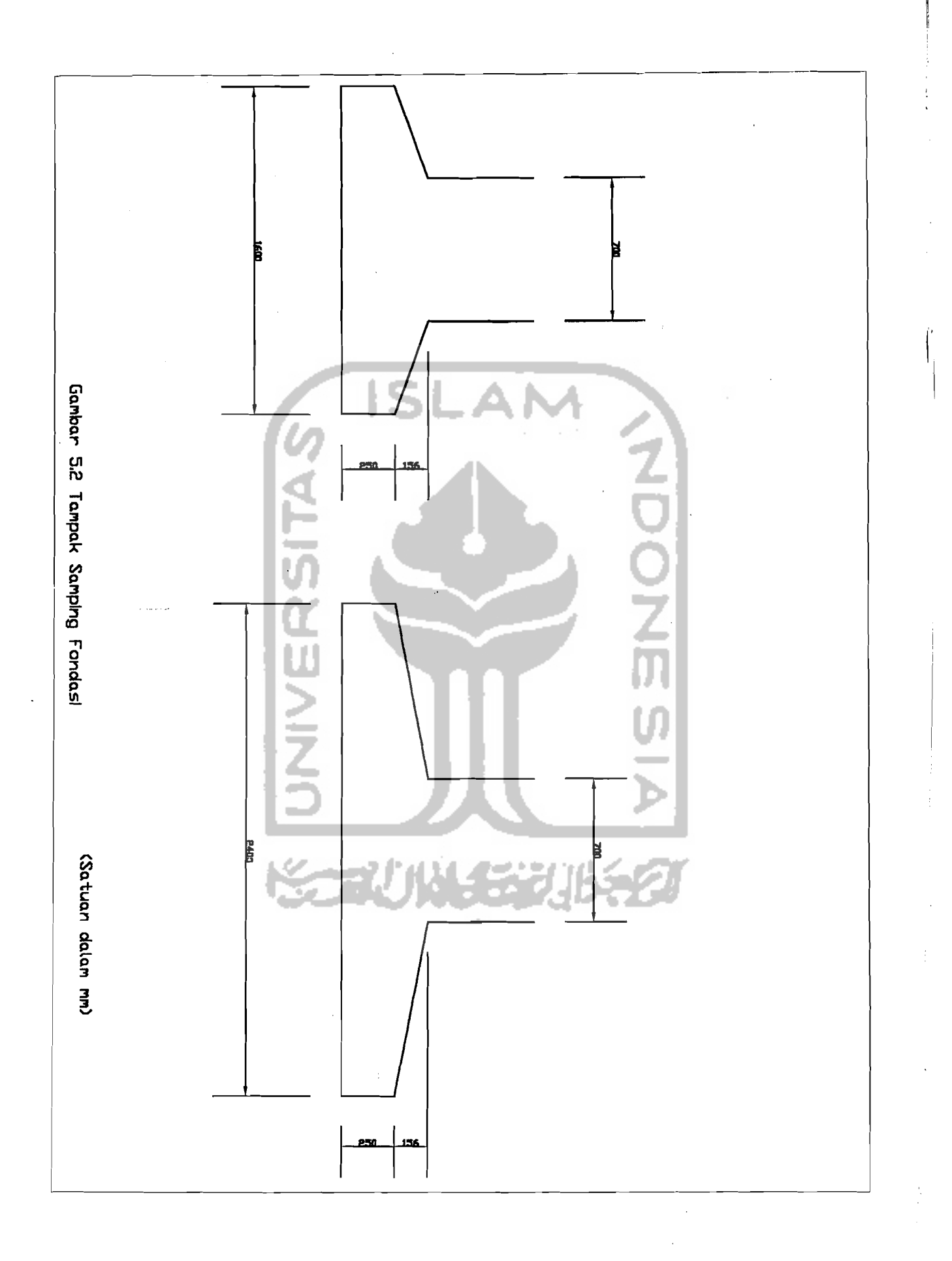

 $9S$ 

Pengujian berupa pengujian 1apangan dan pengujian 1aboratorium. Pengujian lapangan berupa SPT, CPT dan *Hand Boring*. Nilai c dan  $\phi$  didapat dari pengujian *direct shear test.* Adapun data tanab tiap lapis seperti gambar di atas adalah sebagai berikut ini:

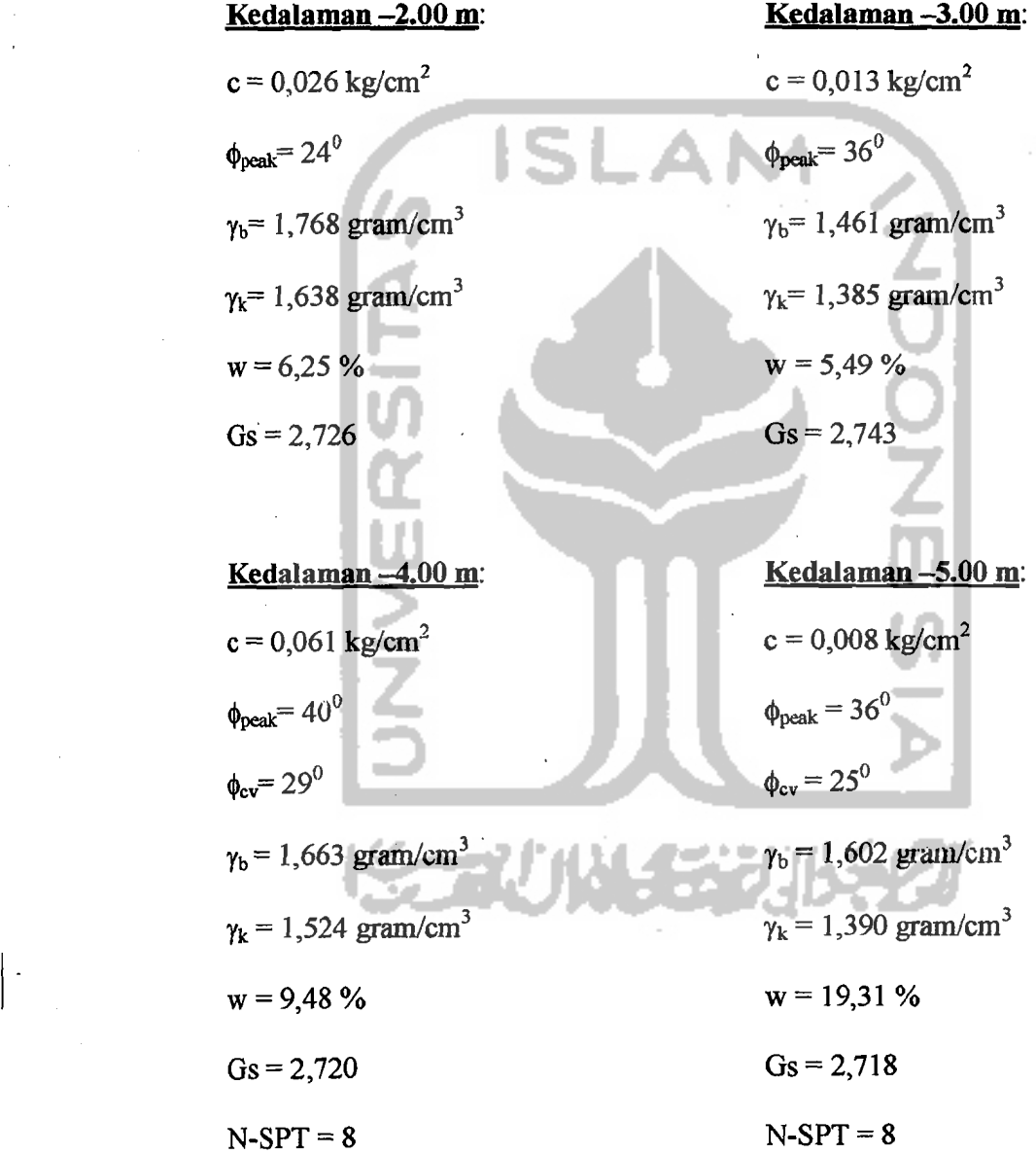

"1

## 5.2 Analisis Daya Dukung Tanah

## 5.2.1 Metode Terzaghi

i i se

I  $\vert$ I

'/

Persamaan daya dukung yang diberikan Terzaghi (1943) untuk tanah pasir adalah sebagai berikut:

$$
q_{ult} = q' . N_q + \frac{1}{2} . \gamma' . B . N_\gamma \tag{5.1}
$$

Langkah yang digunakan untuk menghitung daya dukung *ultimate* fondasi dangkal dengan teoti Terzaghi sebagai berikut:

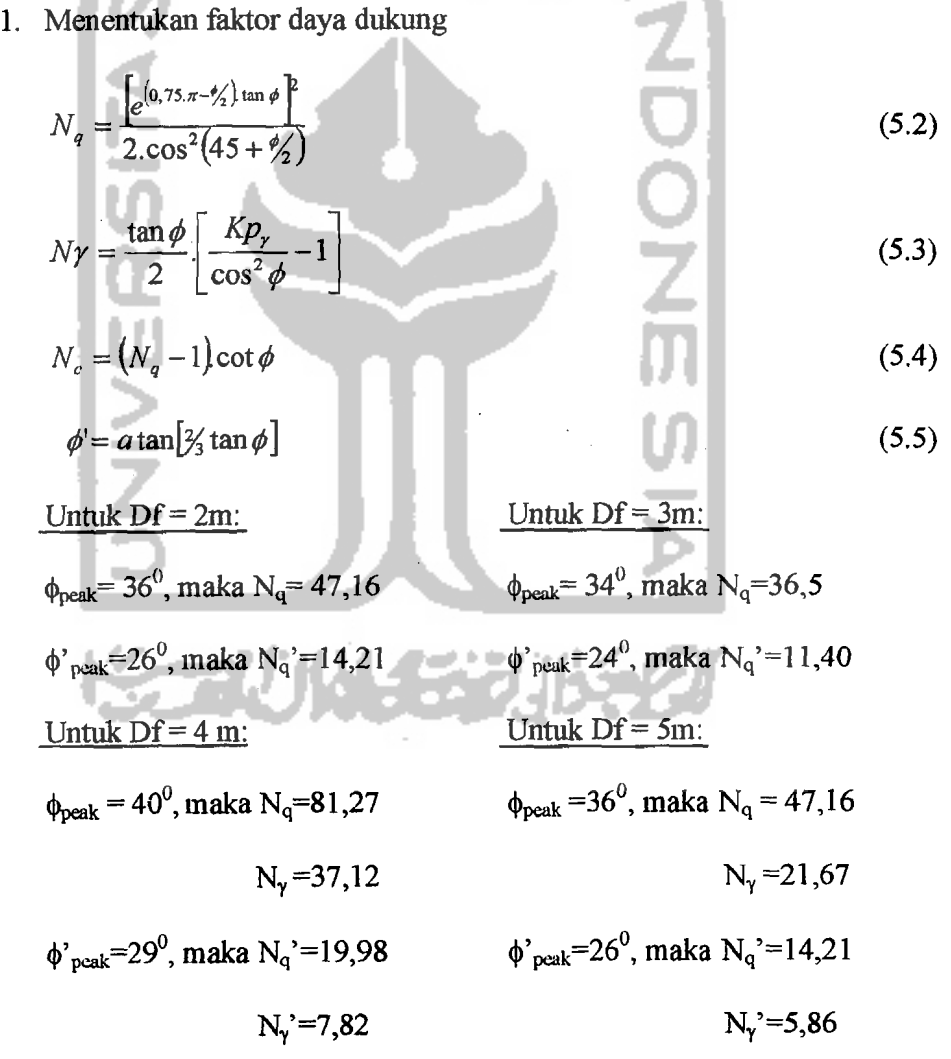

2. Menentukan kedalaman fondasi (Df)

Fondasi diletakkan pada kedalaman Df=3,25m.

3. Menentukan daya dukung ijin  $(q_{all})$ 

A. Daya dukung untuk lebar fondasi 1600 mm

$$
q_{\rm ult} = q'.N_q' + 0.5 \mathcal{N}'.B.N_{\gamma}'
$$

,)

$$
= [(2.0,768 + 1.0,461 + 0,25.0,663).81,3]9.80665
$$
  
+ 0,5.(0,663.9,80665).1,6.37,12  
= 1916,752 kpa  
  
Bila digunakan angka kemanan SF=3, maka:  

$$
q_{all} = \frac{q_{uli}}{SF} = \frac{1916,752}{3} = 638,9175 kpa
$$
  
B. Daya dukung untuk lebar fondasi 2400 mm  

$$
q_{all} = q' . N_q ' + 0,5. \gamma' . B. N_\gamma'
$$
  
= [(2.0,768 + 1.0,461 + 0,25.0,663).9,80665]  
+ 0,5.(0,663.9,80665).2,4.37,12  
= 2013,279 kpa  
  
Bila digunakan angka keamanan SF=1,50, maka:  

$$
q_{all} = \frac{q_{ul}}{SF} = \frac{2013,279}{3} = 671,093 kpa
$$

Dengan cara yang sarna, untuk daya dukung tanah menggunakan metode Terzaghi pada kedalaman telapak fondasi (Df) dan lebar telapak fondasi (B) yang berbeda, hasil perhitungan ditunjukkan pada Tabel 5.1 berikut ini

| Df<br>(m) | B<br>(m) | (m)             | P <sub>peak</sub> | $\rm Kp_{\gamma}$ | ď<br>(kpa) | $N_q$  | N,     | $q_{ult}$<br>(kpa) | $q_{\text{all}}$<br>(kpa) |
|-----------|----------|-----------------|-------------------|-------------------|------------|--------|--------|--------------------|---------------------------|
| 3.25      | 1.6      | 12              | 40                | 52.5              | 21.209     | 81.271 | 37.115 | 1916.752           | 638.917                   |
| 3.25      | 2.4      | 12              | 40                | 52.5              | 21.209     | 81.271 | 37.115 | 2013.279           | 671.093                   |
| 3.5       | 1.6      | 12              | 40                | 52.5              | 22.835     | 81.271 | 37.115 | 2048.854           | 682.951                   |
| 3.5       | 2.4      | 12              | 40                | 52.5              | 22.835     | 81.271 | 37.115 | 2145,381           | 715.127                   |
| 3.75      | 1.6      | 12              | 40                | 52.5              | 24.460     | 81.271 | 37.115 | 2180.956           | 726.985                   |
| 3.75      | 2.4      | 12              | 40                | 52.5              | 24.460     | 81.271 | 37.115 | 2277.483           | 759.161                   |
| 4.25      | 1.6      | 12 <sub>2</sub> | 36                | 36.81             | 27.562     | 47.156 | 20.067 | 1394.471           | 464.824                   |
| 4.25      | 2.4      | 12              | 36                | 36.81             | 27.562     | 47.156 | 20.067 | 1441.859           | 480.620                   |
| 4.5       | 1.6      | 12 <sub>2</sub> | 36                | 36.81             | 29.037     | 47.156 | 20.067 | 1464.068           | 488.023                   |
| 4.5       | 2.4      | 12              | 36                | 36.81             | 29.037     | 47.156 | 20.067 | 1511.456           | 503.819                   |
| 4.75      | 1.6      | 12              | 36                | 36.81             | 30.513     | 47.156 | 20.067 | 1533,666           | 511.222                   |
| 4.75      | 2.4      | 12              | 36                | 36.81             | 30.513     | 47.156 | 20.067 | 1581.054           | 527.018                   |

Tabel 5.1 Perhitungan daya dukung fondasi dengan metode Terzaghi

## 5.2.2 Metode pendekatan *relative dem'ity*

Rumus daya dukung tanah menggunakan metode pendekatan *relative density* dari Perkins & Madson (2000) sebagai berikut:

$$
q_{\rm uh} = q^{\prime} N_q^{\prime} + 0.5 \gamma^{\prime} B N_{\gamma}^{\prime}
$$
 (5.6)

$$
q_{nlt-prad} = q_{nlt-pack} - I_{PF} \left( q_{nlt-pack} - q_{nlt-ov} \right)
$$
\n(5.7)

Langkah-langkah yang digunakan untuk menyelesaikan persoalan daya dukung tanah pasir menggunakan pendekatan *relative density* sebagai berikut:

1. menetapkan nilai Dr,  $\phi'_{cv}$  dan  $\gamma'$ 

a. nilai Dr

$$
\ln N = c_2 + 2{,}06. \ln Dr + c_3. \ln \sigma^{\prime}
$$

$$
\ln 8 = 2{,}67 + 2{,}06 \ln Dr + 0{,}222 \ln (1{,}663.4.9{,}80665)
$$

$$
\ln Dr = \frac{\ln 8 - [2,67 + 0,222. \ln(1,663.4.9,80665)]}{2,06}
$$

*Dr* = 0,481

b. nilai  $\phi'_{cv}$ 

nilai  $\phi_{cv}$ =29<sup>0</sup>, maka  $\phi_{cv}$ =20<sup>0</sup>. c. nilai  $\gamma'$  $\gamma_1$ =1,768 gram/cm<sup>3</sup>, maka  $\gamma_1$ '=0,768 gram/cm<sup>3</sup> *γ*<sub>2</sub>=1,461 gram/cm<sup>3</sup>, maka *γ*<sub>2</sub>'=0,461 gram/cm<sup>3</sup> Y3=I,663 gram/em<sup>3</sup> , maka *Y3'=0,663* gram/em<sup>3</sup> 2. menetapkan nilai B, L dan Df digunakan Df=3,25 m<sup>→</sup> B=1600 mm; L=12000 mm B=2400 mm; 1,=12000 mm

3. mengasumsikan nilai *P'* 

 $p'=\frac{20}{2}$ *n* 

$$
p' = \frac{(0,25+0,23594).9,80665}{2} = 2,3827 \,\text{kpa}
$$

4. menghitung nilai  $\phi'$  peak

---

II

I

$$
\phi'_{peak} = \phi'_{cv} + A.I_R
$$

$$
I_{R} = Dr(Q - \ln p^{3}) - R
$$
\n
$$
= 0,481(10 - \ln 2,3827) - 1
$$
\n
$$
= 3,39
$$
\nA).\nA =  $\frac{1}{3}\left(\frac{1}{B} + 8\right)$ \nB).\nA =  $\frac{1}{3}\left(\frac{12000}{B} + 8\right)$ \n
$$
= \frac{1}{3}\left(\frac{12000}{1600} + 8\right)
$$
\n
$$
= 5,167 \approx 5
$$
\n
$$
= 4,3333 \approx 4
$$
\n
$$
\phi_{peak} = \phi_{cv} + A.I_{R}
$$
\n
$$
= 20 + 5,3,39
$$
\n
$$
= 37,5^{0}
$$
\n5.\nmenghitung nilai  $q_{\text{ul-peak}}$ \n
$$
q_{\text{ul-peak}} = q'.N_{q} + 0.5, \gamma'.B.N_{q}
$$
\n
$$
q = \sum(Df, \gamma')
$$
\n
$$
= [(0,768.2) + (0,461.1) + (0,663.0,25)]9,80665
$$
\n
$$
= 21,2118p
$$
\nA).\nB =  $7/4 + \gamma'$ 

$$
N_{\gamma} = \frac{1}{4} \tan \xi \left[ \tan \xi \exp\left(\frac{3\pi}{2} \tan \phi'_{peak}\right) - 1 \right]
$$
  
+ 
$$
\frac{3 \sin \phi'_{peak}}{\left(1 + 8 \sin^2 \phi'_{peak}\right)} \left[ \left( \tan \xi - \frac{\cot \phi'_{peak}}{3} \right) \exp\left(\frac{3\pi}{2} \tan \phi'_{peak}\right) + \tan \xi \frac{\cot \phi'_{peak}}{3} + 1 \right]
$$

 $= 1,583$ 

1/ I

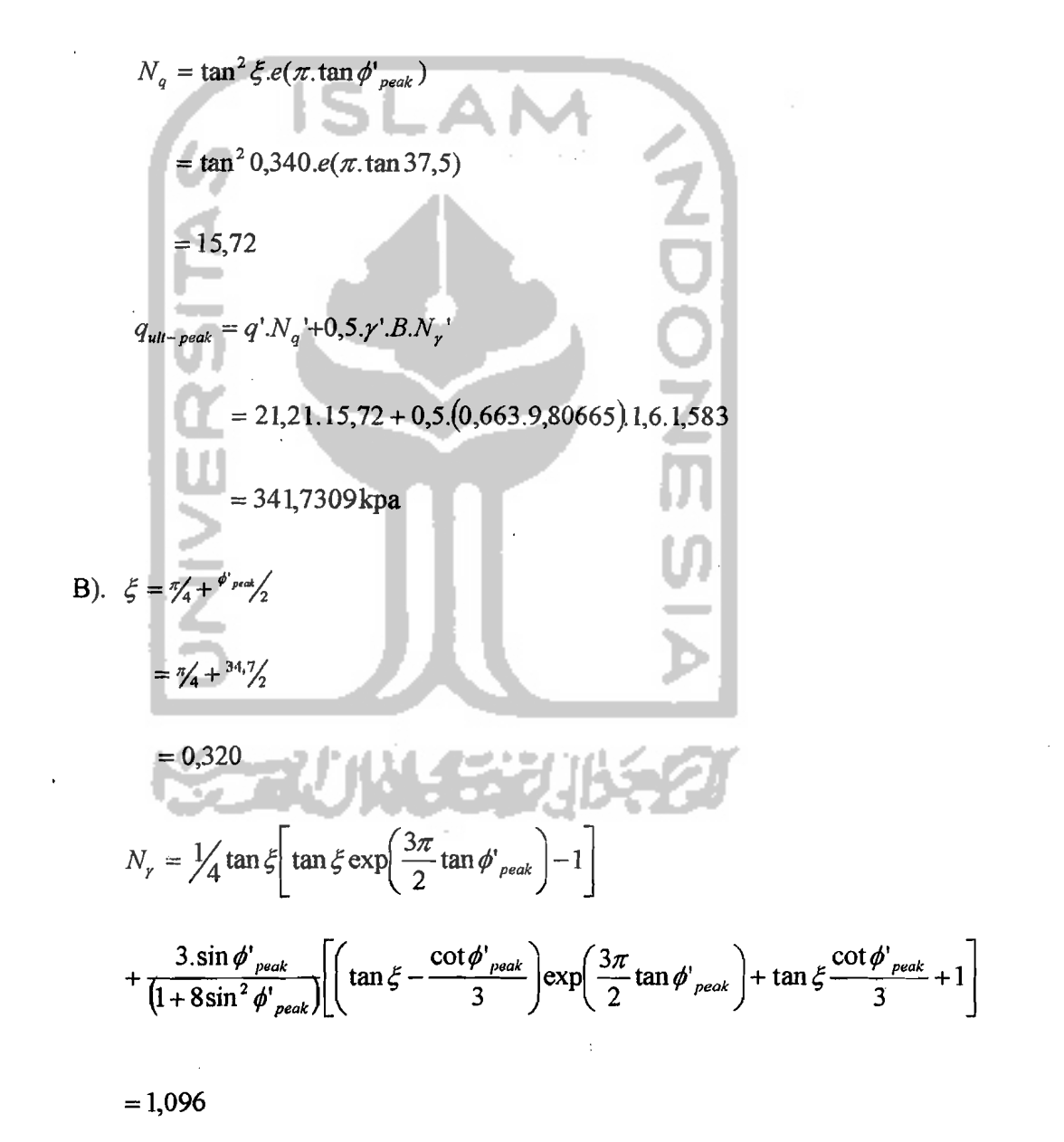

$$
N_q = \tan^2 \xi . \exp(\pi . \tan \phi'_{peak})
$$
  
=  $\tan^2 0.320 . \exp(\pi . \tan 34.7)$   
= 8.32

 $q_{ult-peak} = q'$ . $N_q + 0.5$ . $\gamma'$ .*B.N<sub>y</sub>* 

 $= 21,21.9,8829 + 0,5.0663.9,80665$ )2,4.1,096 =184,9714 kpa ていつこの 6. menghitung rasio  $\frac{p}{q_{ul}-p_{eak}}$  hitungan A)  $\frac{p'}{p} = \frac{21,21}{p}$ *q<sub>vlt-peak* 341,7309  $\frac{341}{2}$ </sub>  $B) \frac{p'}{p} = \frac{21,21}{2}$ *q*<sub>"*light*-peak 184,9714  $\frac{9,0129}{2}$ </sub> 7. menghitung rasio  $\frac{p'}{q_{ul-peak}}$  rumus A).  $\frac{P}{\left|a\right|} = \frac{1}{6} \left| 0.52 - 0.04.\frac{1}{6} \right|$ *quit-peak*   $=$   $\frac{1}{6}$  0,52 - 0,04. $\frac{12000}{1600}$ 1600  $= 0,0367 \approx 0,04$ 

> B).  $\frac{p}{\sqrt{2}} = \frac{1}{6} [0.52 - 0.04 \frac{L}{B}]$ *qui/-peak*

64

 $\label{eq:3}$ I

 $= \frac{1}{6} \big| 0.52 - 0.04 \big|$ 2400

 $= 0,0533 \approx 0,05$ 

8. membandingkan nilai  $\frac{p'}{q_{ult-peak(hitungan)}}$  dan  $\frac{p'}{q_{ult-peak(rumus)}}$ 

Karena nilai  $\frac{p'}{q_{ul-peak(hitungan)}}$  tidak sama dengan nilai  $\frac{p'}{q_{ul-peak(rumus)}}$ , maka

dilakukan iterasi. Hasil dari proses iterasi ditunjukkan pada tabel 5.2 berikut:

Tabel 5.2 iterasi nilai *P<sup>'</sup>q*<sub>ult-peak(hitungan) **dengan** *P*<sup>'</sup>*q*<sub>ult-peak(rumus)</sub></sub>

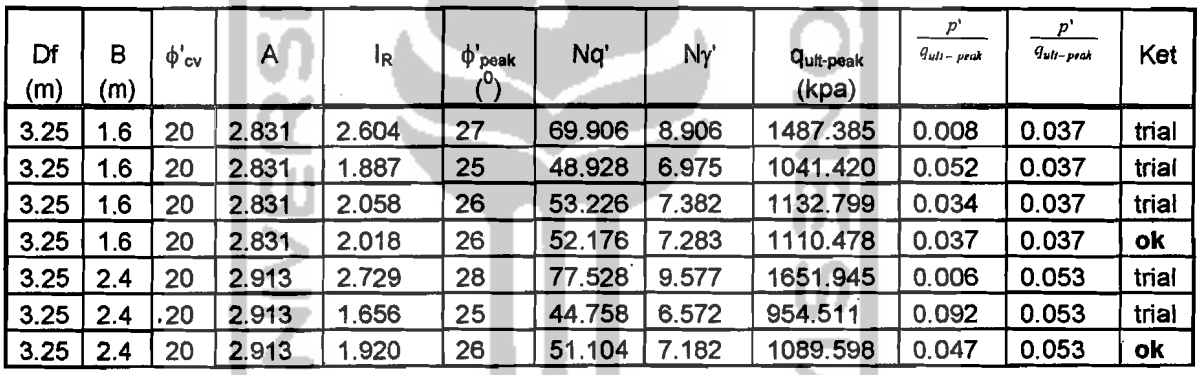

9. menghitung nilai qult-cv

 $\xi = \frac{\pi}{4} + \frac{\dot{\varphi}}{\pi/2}$ 

 $=\frac{\pi}{4}+ \frac{20}{2}$ 

 $= 0,188$ 

 $N_q = \tan^2 \xi.e(\pi.\tan\phi'_\infty)$ 

$$
= \tan^2 \xi . e(\pi . \tan 20)
$$

 $= 6,40$ 

 $\overline{\phantom{a}}$ 

$$
N_{\gamma} = \frac{1}{4} \tan \xi \left[ \tan \xi \exp \left( \frac{3\pi}{2} \tan \phi'_{c\varphi} \right) - 1 \right]
$$

 $= 0,73$  $= 0,74$ 

11: **menghitung** qult-pred

 $\vert \hspace{.1cm} \vert$ 

.,

A. 
$$
q_{ult-pred} = q_{ult-peak} - I_{PF} \left( q_{ult-peak} - q_{ult-cv} \right)
$$

= **1l1O,478-0,74(1] 10,478-]44,8778)** 

=**404,8380 kpa** 

B.  
\n
$$
q_{ult-pred} = q_{ult-peak} - I_{PF} \cdot (q_{ult-peak} - q_{ult-cv})
$$
\n
$$
= 1089,598 - 0,73(1089,598 - 149,4530)
$$
\n
$$
= 562,7618 \text{ kpa}
$$

**Dengan cara yang sarna, untuk daya duktmg tanah menggunakan metode pendekatan** *relative density* **dengan kedalaman telapak fondasi (Df) dan lebar telapak fondasi (B) yang berbeda, hitungan ditunjukkan pada tabel** 5.3, **5.4 dan 5.5 berikut ini** 

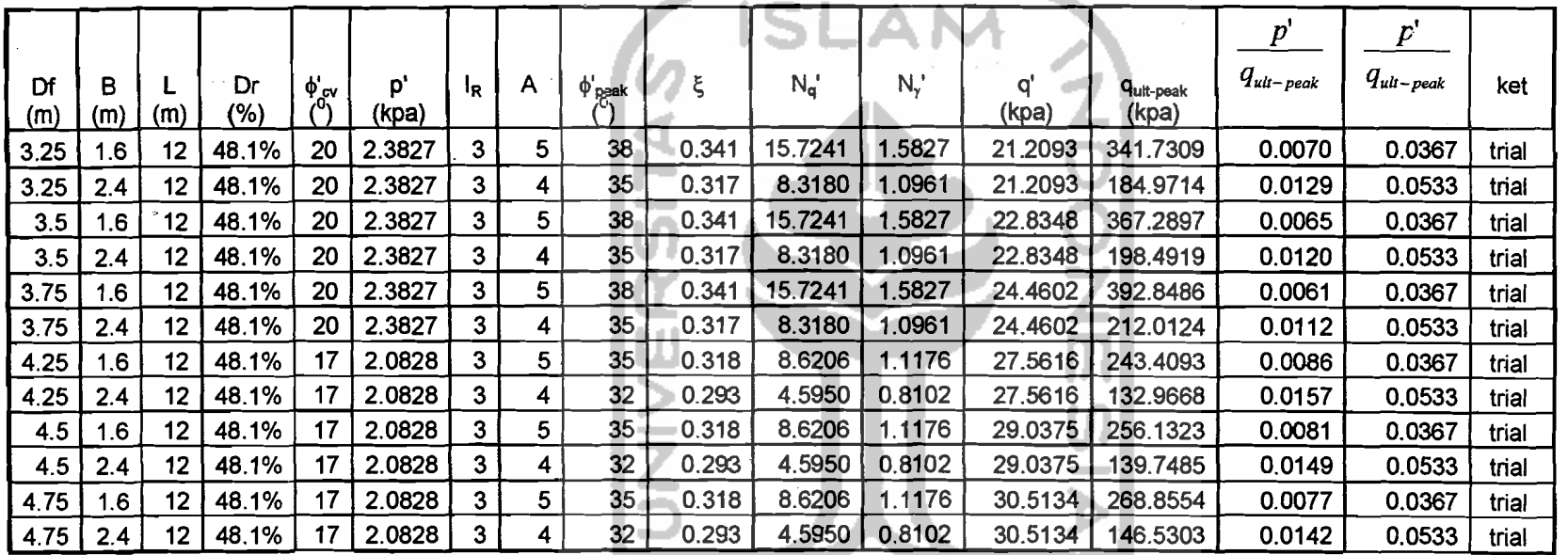

长云心以乐观长夕

# Tabel5.3 Perhitungan daya dukung fondasi rnetode pendekatan *relative density* (langkah 1-7)

 $\rm x$ 

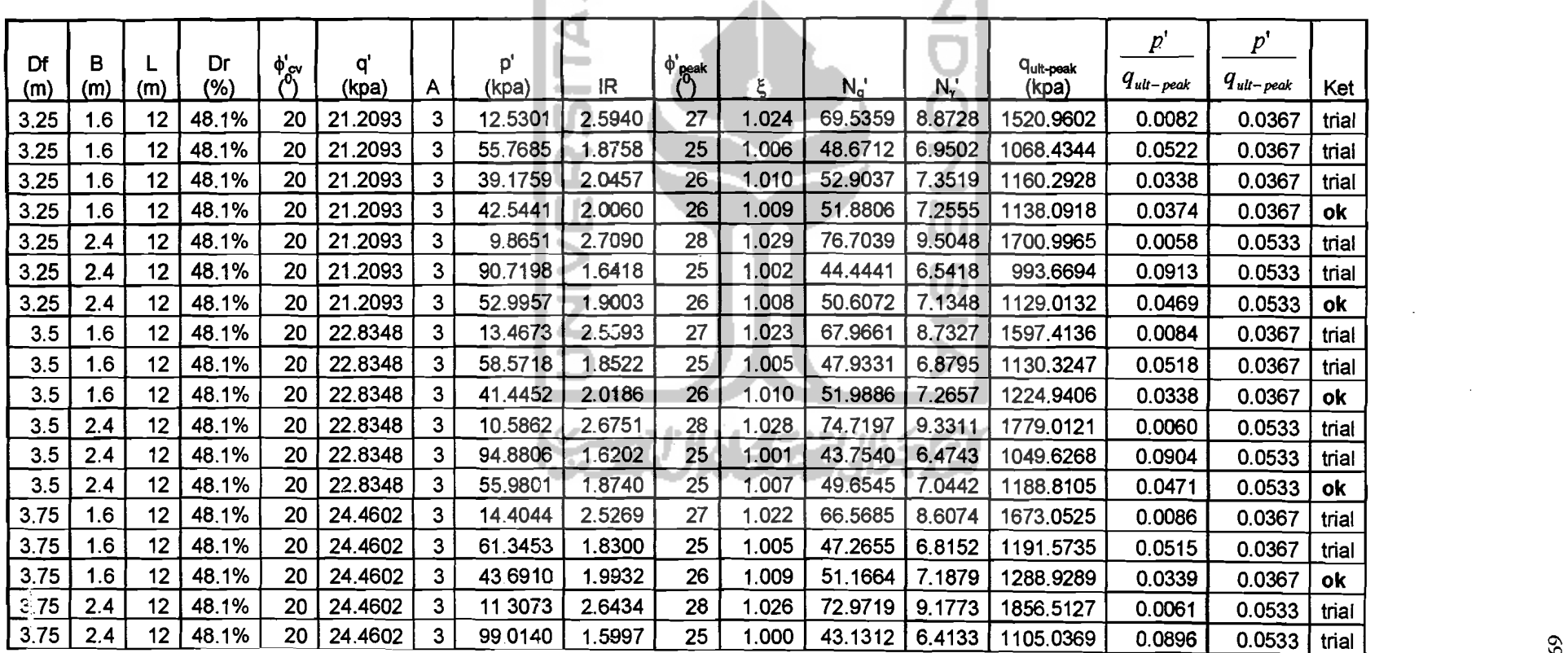

Tabel5.4 Perhitungan daya dukung fondasi metode pendekatan *relative density* (langkah 8)

lΛ

 $\degree$ 

# Lanjutan Tabel 5.4

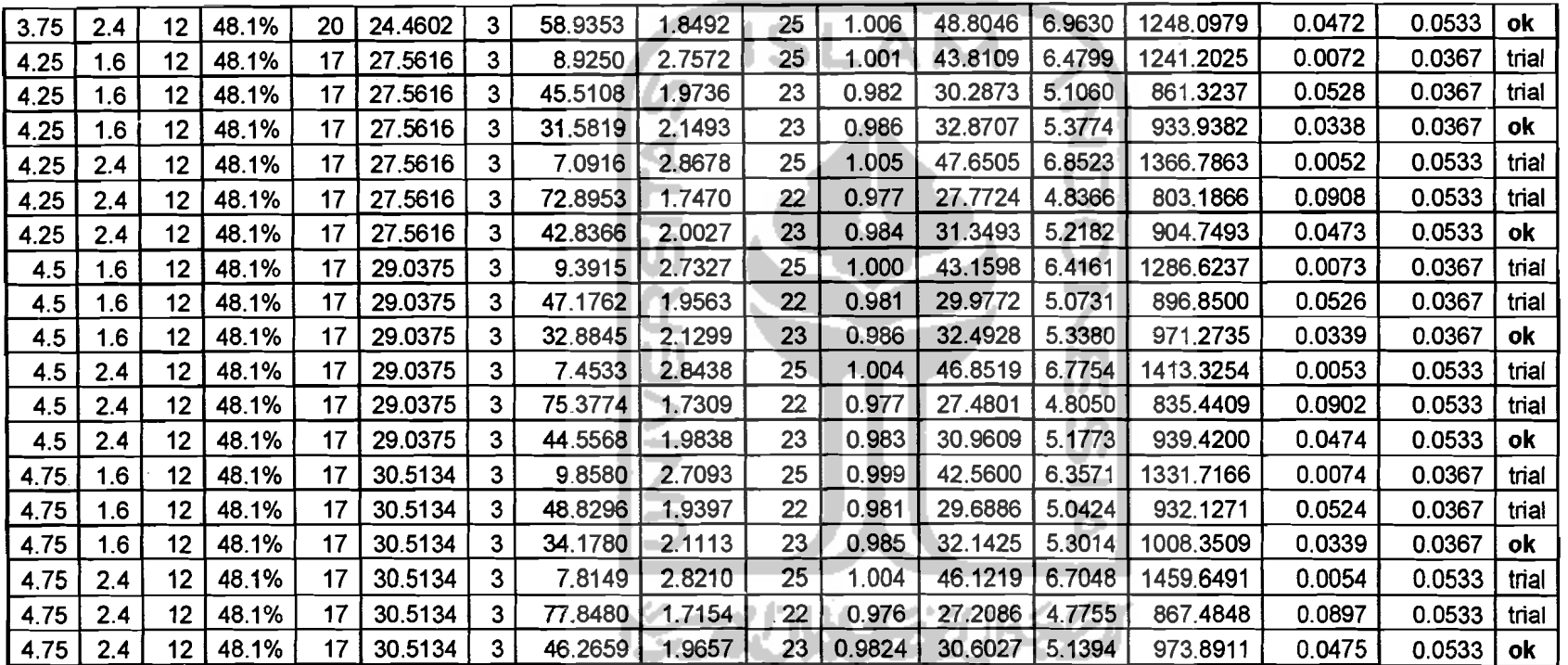

 $\mathsf{S}$ 

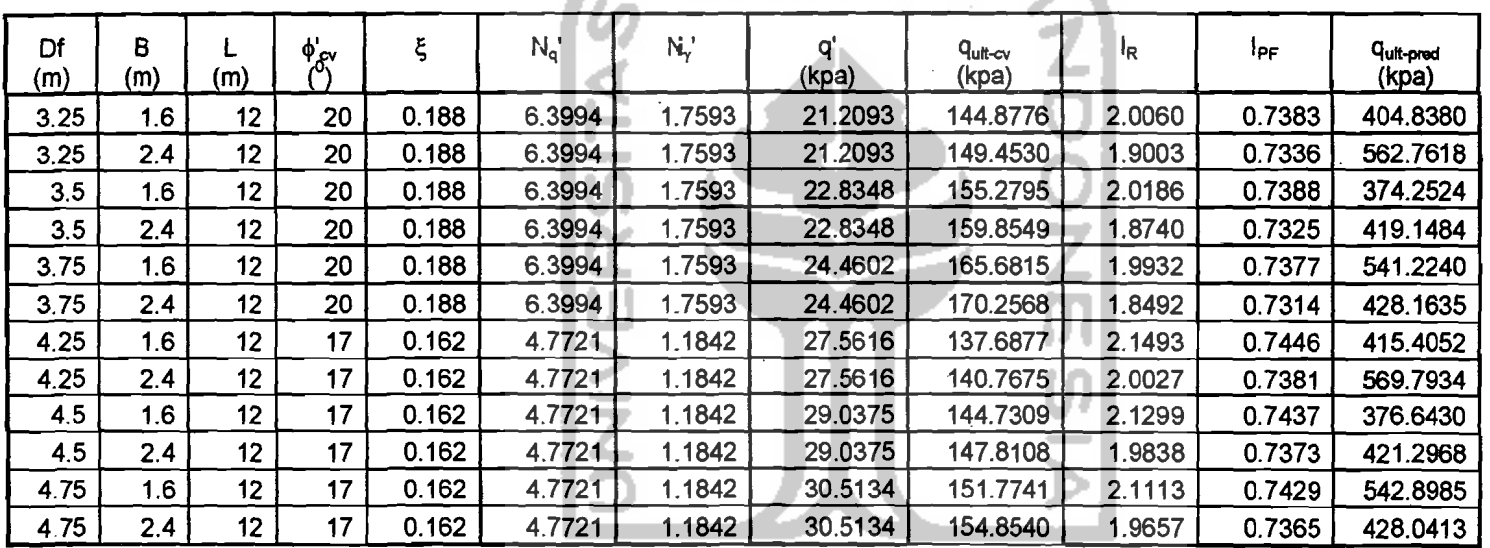

Tabel 5.5 Perhitungan daya dulamg fondasi metode pendekatan *relative density* (langkah 9-11)

**KORUNAE ZUKAZI**